# МИНИСТЕРСТВО ОБРАЗОВАНИЯ, НАУКИ И МОЛОДЕЖНОЙ ПОЛИТИКИ КРАСНОДАРСКОГО КРАЯ

Государственное бюджетное учреждение дополнительного образования Краснодарского края «ЦЕНТР РАЗВИТИЯ ОДАРЕННОСТИ»

> 350000 г. Краснодар, ул. Красная, 76 тел. 259-84-01 E-mail: cro.krd@mail.ru

# **Всероссийская олимпиада школьников по информатике**

**2017-2018 учебный год**

**Муниципальный этап**

**7-8 классы, задания**

**Председатель предметно-методической комиссии: Синица С.Г., к.т.н., доцент**

### **Задача 1. (20 баллов)**

Ограничение по времени: 2 секунды<br>Ограничение по памяти: 256 Мбайт Ограничение по памяти:

**М а р в и н .** Роботу Марвину одновременно можно поручить решать до 256 задач. Настроение Марвина измеряется целым числом от 0 до 100. Если среди порученных Марвину задач попадаются трудные задания или неразрешимые проблемы, то его настроение улучшается на 1. До того, как Марвину будут даны какие-либо задачи, его настроение равно 0. Напишите программу для подсчета настроения Марвина после поручения ему всех задач.

### **Формат входных данных**

В первой строке содержится число К порученных Марвину задач  $(1 \le K \le 256)$ .

Во второй строке записана последовательность из букв s, d и f длиной K, где s означает, что Марвину поручено трудное задание,  $d$  — неразрешимая проблема, а  $f$  — задача, которая не является ни трудной, ни неразрешимой.

# **Формат выходных данных**

Одно число — настроение Марвина.

# **Пример входных и выходных файлов**

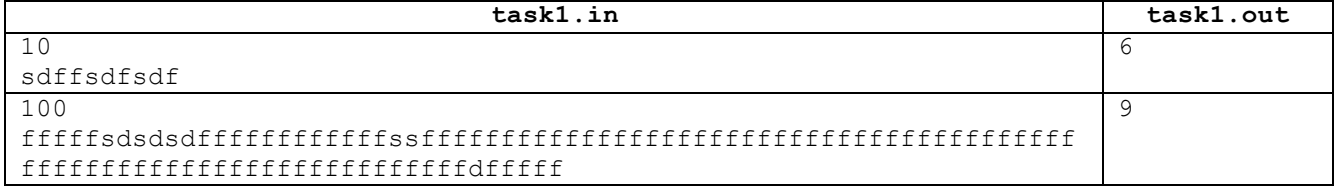

# **Задача 2. (30 баллов)**

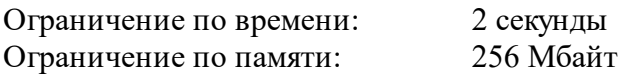

**Р ы б а л к а .** На соревнованиях по центаврианской облачной рыбалке участники за X попыток должны поймать как можно более тяжелую рыбу. Известно, что рыба, которая имеет вес Y тонн, ловится на голый крючок. Все остальные рыбы являются хищными, имеют вес не более Z тонн и для их поимки необходимо наживить на крючок ранее пойманную рыбу весом на одну тонну легче. Написать программу для подсчета максимального веса одной рыбы, которую может поймать участник соревнований.

# **Формат входных данных**

В строке файла записаны натуральные числа X, Y и Z ( $0 < X \le 100$ ;  $0 < Y \le 100$ ;  $0 < Z \le$ 100), разделенные пробелом.

### **Формат выходных данных**

Выходной файл содержит единственное число — максимальный вес одной рыбы, которую может поймать участник соревнований.

#### **Пример входных и выходных файлов**

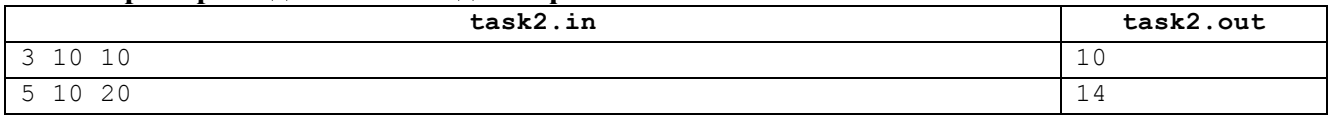

### **Задача 3. (60 баллов)**

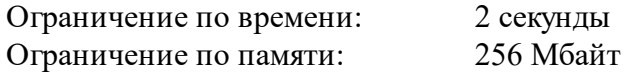

**« М а й н к р а ф т » .** Под поверхностью плоского поля спрятано N алмазов. Участок поля, на поверхности которого находится глина, имеет прямоугольную форму с координатами левоговерхнего угла прямоугольника (абсцисса X, ордината Y), шириной прямоугольника A и высотой B метров. Все остальное поле, за пределами этого прямоугольного участка, покрыто камнями. Вы можете копать вертикально вниз, если под вами глина. Копать камни нельзя. Можно копать только квадратные ямы размером 1 на 1 метр с центром в точке с целочисленными координатами. Выкапываемая яма может касаться границ разрешенного для добычи участка, но не может пересекать их, т.е. на границе участка копать нельзя. За час вы можете выкопать яму на глубину Z метров. Алмазы находятся на глубине, кратной Z. Для добычи алмаза необходимо прокопать яму на глубину алмаза или более так, чтобы алмаз находился внутри ямы, но не на ее границе. У вас есть T часов, чтобы выкопать как можно больше алмазов, до того, как придут крипперы и помешают вам копать. Напишите программу для подсчета максимального количества алмазов, которые вы можете выкопать?

### **Формат входных данных**

В первой строке содержатся целые числа N, X, Y, A, B, Z, T  $(1 \le N, X, Y, A, B, Z, T \le R)$ 100), разделенные пробелом.

В следующих N строках задается положение алмазов на поле в виде трех целых чисел в каждой строке — абсцисса, ордината и глубина алмаза. Все числа не более 256.

### **Формат выходных данных**

Выходной файл содержит единственное число — максимальное количество алмазов, которые вы можете выкопать.

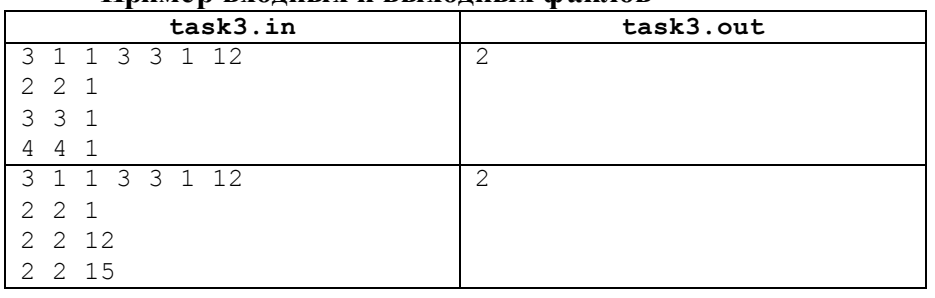

#### **Пример входных и выходных файлов**

#### Уважаемый участник олимпиады!

Задания и ответы олимпиады будут опубликованы на сайте ГБУ ДО КК «Центр развития одаренности» [\(www.cdodd.ru\)](http://www.cdodd.ru/) в день проведения олимпиады в 15.00 в разделе «Методическая копилка/Олимпиадные задания муниципального этапа ВОШ».

Уточните у организаторов, где и когда будут опубликованы результаты проверки олимпиадных работ.

В случае несогласия с выставленными баллами вы можете подать апелляцию, предварительно просмотрев Вашу оцененную работу, обратившись в муниципальный орган управления образованием. Там же Вы можете получить подробную информацию о месте и времени проведения просмотра олимпиадных работ и апелляции.